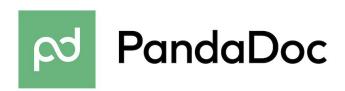

Hi Developer,

We're glad you found us!

With PandaDoc API you can easily send documents for a signature online.

Here is how you can define a form for your clients to fill:

| Hello, {text:user:name}                       |                                 |           |                 |
|-----------------------------------------------|---------------------------------|-----------|-----------------|
| Please, fill this form:                       |                                 |           |                 |
| Home address:<br>Date of Birth:               | {textfield:user<br>{date:user}} | }}        |                 |
| Do you like using APIs? {checkbox*:user:like} |                                 |           |                 |
| Signature: {sign                              | ature:user}                     | Initials: | {initials:user} |

Thanks, PandaDoc Team

P.S. You can find more information about PandaDoc API and Field Tags in our documentation at <a href="https://developers.pandadoc.com">https://developers.pandadoc.com</a>.